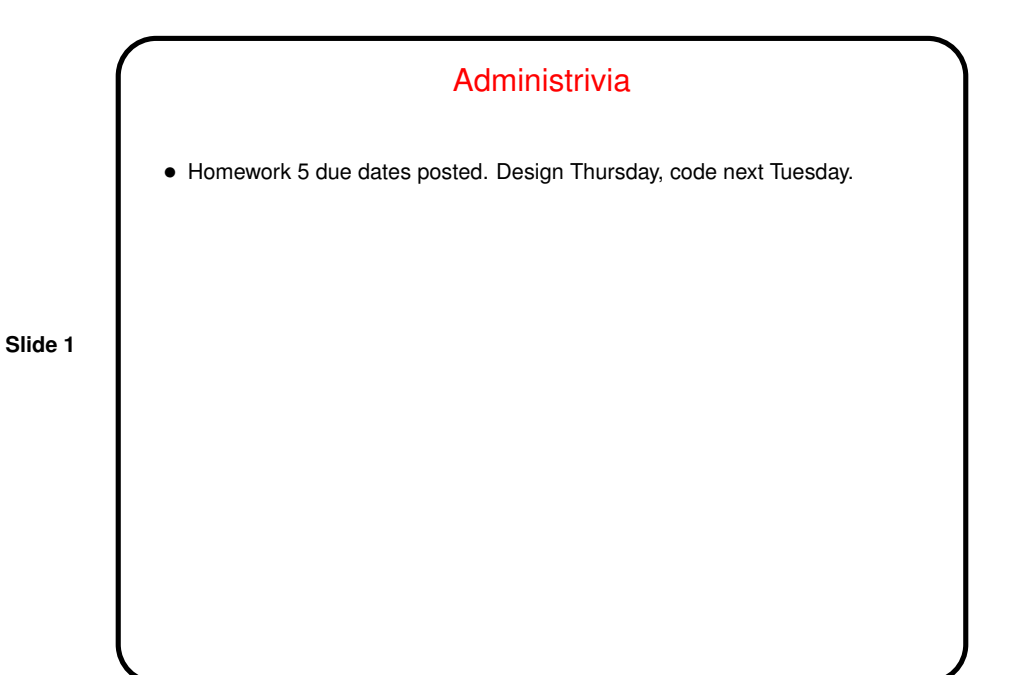

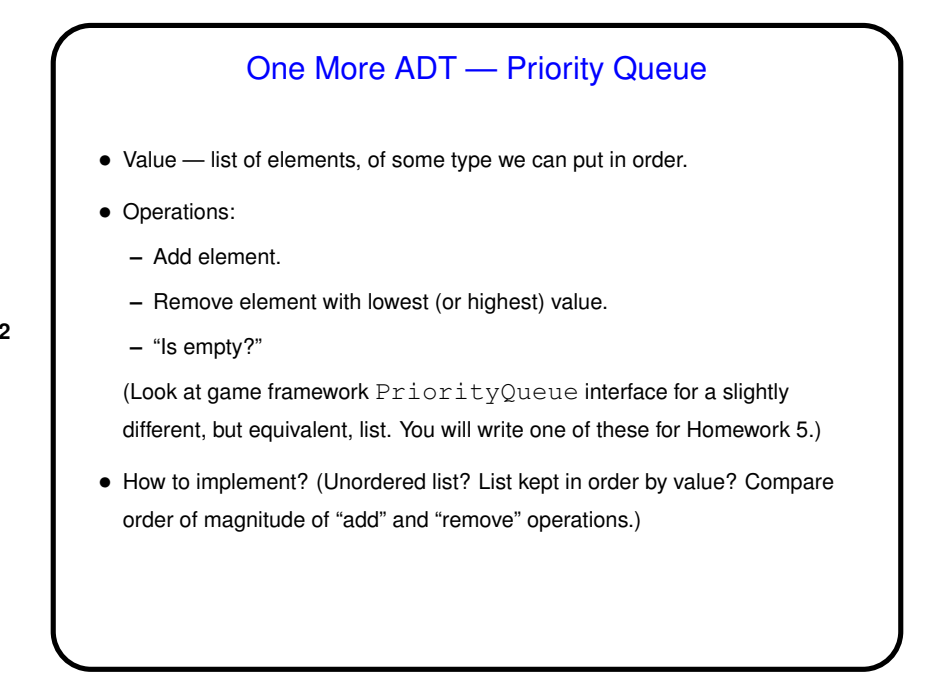

**Slide 2**

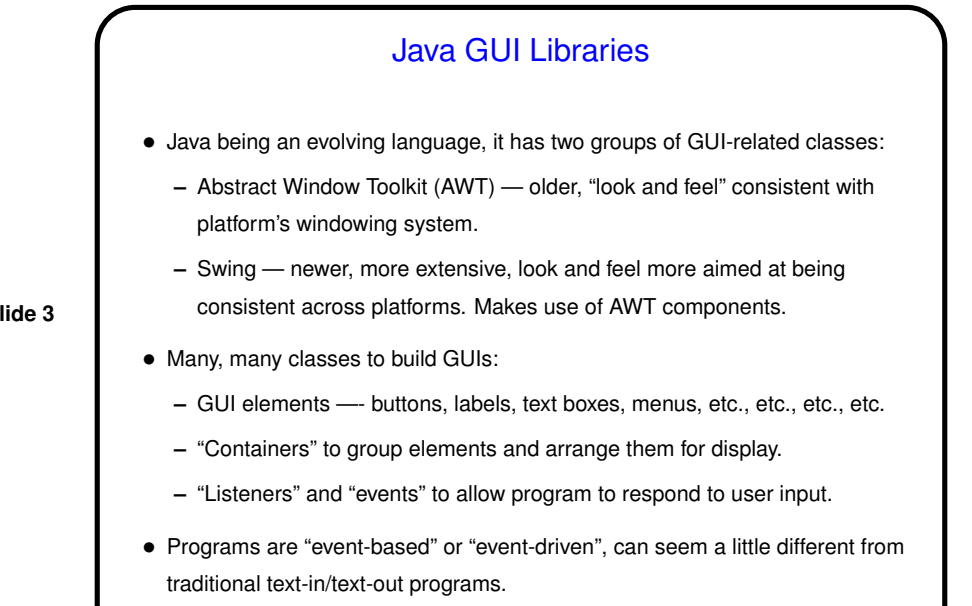

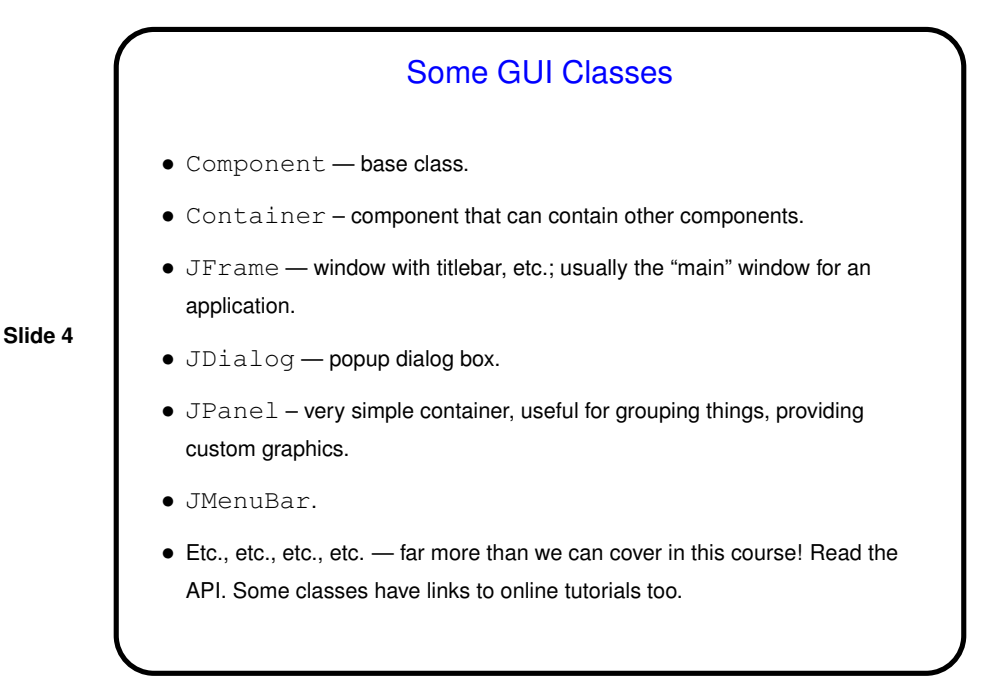

**Slide 3**

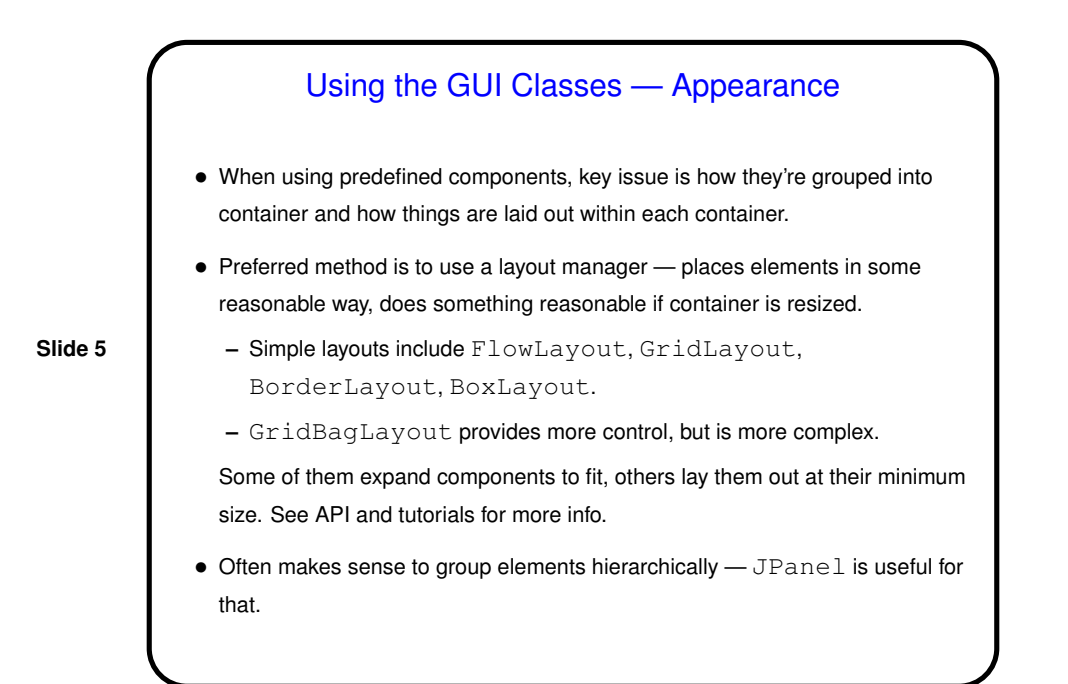

## Using the GUI Classes — Behavior

- Runtime system (JVM) translates each user action (keyboard or mouse input) into an "event" and then calls method(s) in "event listener" objects.
- So, to tell the runtime system what should happen when, e.g., a JButton is clicked, call button's addActionListener with an object listener that implements ActionListener interface. Now when the button is clicked, listener's actionPerformed method is called.
- Several approaches to defining listener objects. One is to have "main" class implement required interface. Another is to use anonymous inner classes.
- Example(s) as time permits . . .

**Slide 6**

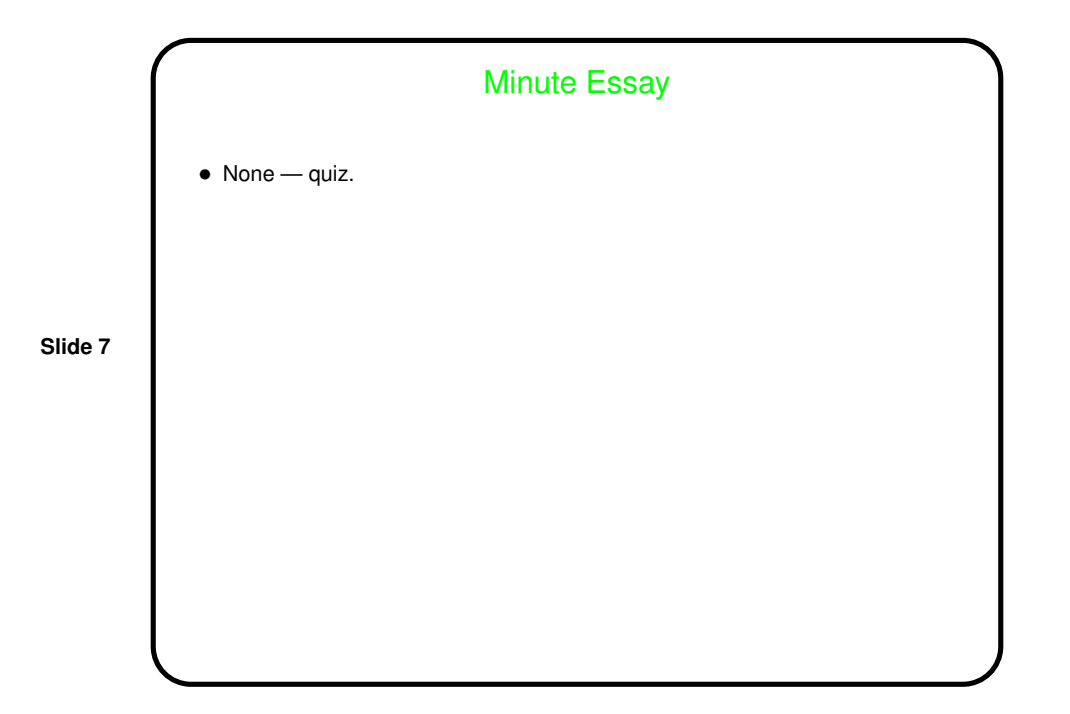